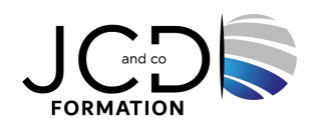

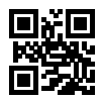

# Wordpress Perfectionnement

# **2 jour(s), soit 14 heures**

Programme de formation

# **Public visé**

Développeurs, webmasters ou Responsables de site WordPress.

# **Pré-requis**

Connaissances en PHP ou en programmation

# **Objectifs pédagogiques**

Gérer les paramètres techniques de son site afin d'en maîtriser le contenu et maîtriser tous les paramètres pour personnaliser son interface et optimiser son utilisation

Concevoir une navigation interne à l'aide d'ancres, de menus et de widgets afin de faciliter sa navigation et maîtriser les extensions et les widgets WordPress et d'utiliser toutes les fonctionnalités proposées afin de personnaliser son site.

Configurer les différentes options proposées afin de maîtriser le contenu du site et maîtriser toutes les options pour la mise en forme, mise en page et gestion de contenu afin de sécuriser son site et d'optimiser l'utilisation du CMS

Manipuler l'activation et la suppression des thèmes en vue d'en changer sans perdre de données et être capable de développer ses thèmes et modifier les thèmes enfants afin d'adapter au plus juste la personnalisation du site à ses besoins

# **Description / Contenu**

**Administration et configuration** Être en conformité avec le RGPD Mettre son site en maintenance, en production Sauvegarder et restaurer des données du site Importer ou exporter des données du site, planifier des actions Supprimer des données utilisateurs, gérer les blocs Gutenberg Débugger Wordpress, sécuriser un site Wordpress Migrer un site Wordpress vers un autre domaine, Identifier les erreurs ou bugs et les résoudre Modifier des répertoires et en connaître les fonctions, optimiser les performances Administrer et gérer les commentaires, créer des permaliens personnalisés Extensions et Widgets Ajouter une extension de mise en cache serveur Débugger une extension, ajouter des extensions pour optimiser le référencement Sécuriser un site WordPress grâce à une extension de sécurité Traduire les thèmes et les extensions associées Accéder au répertoire des extensions indispensables (mu- plugins)

#### **Rédaction et intégration des contenus**

Gérer les formats d'URL pour optimiser le référencement des articles Connaître les extensions de fichiers et média pris en charge par Wordpress Configurer le menu du site Wordpress, archiver des articles selon des options Gérer les commentaires, créer des publications multipages Gérer les champs d'un formulaire, configurer les notifications, gérer les slugs

Créer des menus, des sous menus et des sous-sous menus Gérer les options de modération Mettre en place un système de sauvegardes automatisées et externalisées

#### **Thèmes**

Personnaliser les thèmes, développer un thème, de préparer un changement de thème Identifier les éléments à corriger après activation d'un nouveau thème Sauvegarder ses données avant de changer de thème Créer des thèmes enfants et les appliquer, gérer la partie graphique de Wordpress Gérer les favicons, développer un thème et le proposer au répertoire WordPress

### **Modalités pédagogiques**

Alternance continuelle entre apport de connaissances et manipulation des outils. Fourniture de documents et supports de cours qui restent la propriété des stagiaires

# **Moyens et supports pédagogiques**

Salles équipées : vidéoprojecteur, paperboard, ordinateur individuel, support de cours papier ou electronique, outils de prise de note

# **Modalités d'évaluation et de suivi**

Compte rendu de fin de formation et analyse interne Questionnaire « évaluation de la formation » rempli par le stagiaire

**Validation de stage**

Attestation de stage

**Profil du formateur** Professionnel et expert en informatique

#### **Lieu**

JCD and CO - 193 RUE DU GENERAL METMAN, 57070 METZ France

#### **Informations sur l'accessibilité**

La formation est accessible aux personnes à mobilité réduite et toute demande d'adaptation peut être étudiée en amont de la formation en fonction du besoin des personnes. Nous contacter pour plus d'informations.